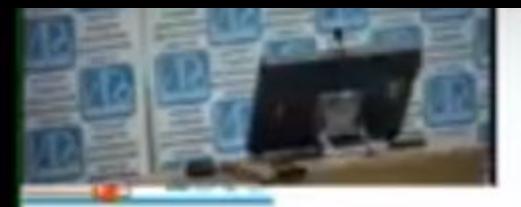

«Институт развития образования»

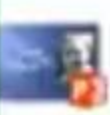

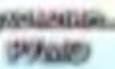

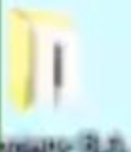

# РАСШИРЕННОЕ ЗАСЕДАНИЕ **РЕГИОНАЛЬНОГО** УЧЕБНО-МЕТОДИЧЕСКОГО ОБЪЕДИНЕНИЯ **Е СИСТЕМЕ ОБЩЕГО ОБРАЗОВАНИЯ** СВЕРДЛОВСКОЙ ОБЛАСТИ

 $2$  uoghng  $2018$  rove

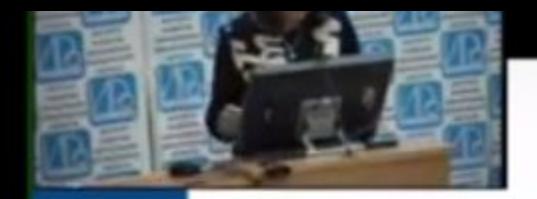

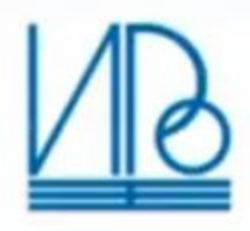

# www.irro.ru

# НАЦИОНАЛЬНАЯ СИСТЕМА УЧИТЕЛЬСКОГО РОСТА: **РЕГИОНАЛЬНЫЙ АСПЕКТ**

02 ноября 2018 **ЕКАТЕРИНБУРГ** 

- Ссылка на ютюбе на вебинар https://youtu.be/reVJk4IE2Mc
- •Данный вопрос рассматривается в вебинаре через 2 ч. 12 мин. после начала

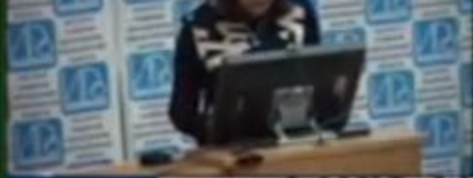

# резидента Российской Федерации (май 2018 г.)

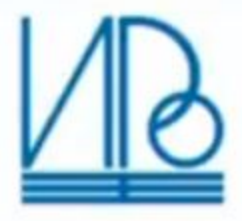

# п.5. Цели:

1. Достижение глобальной конкурентноспособности, вхождение в ТОП-10 по качеству общего образования 2. Воспитание гармонично развитой и социально ответственной личности

### Задачи:

1) внедрение новых методов обучения и воспитания, образовательных

технологий, обеспечивающих освоение обучающимися базовых навыкови умений, повышение их мотивации к обучению и вовлеченности в образовательный процесс... 5) внедрение национальной системы профессионального роста педагогических работников...

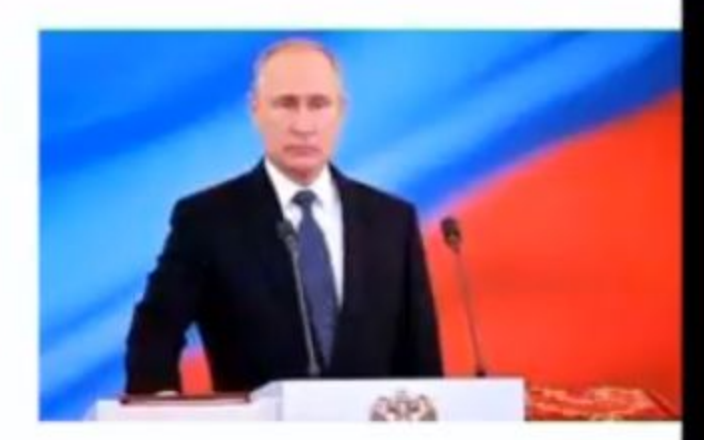

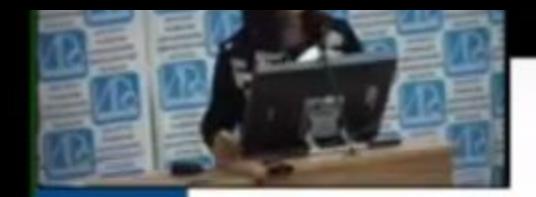

Составляющие национальной системы учительского роста (НСУР)

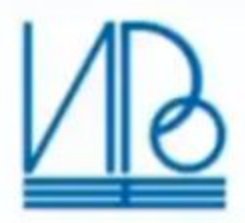

#### ПРОФЕССИОНАЛЬНАЯ ПЕДАГОГИЧЕСКАЯ ПОДГОТОВКА

Персонифицированная адресная система повышения квалификации

Развитие среды профессионального общения, профессиональные ассоциации и сообществ, повышение престижа профессии

Система непрерывного педагогического образования, мобильная и адресная методическая поддержка учителя

Единая система аттестации учителей на основе ЕФОМ

# ПРОФЕССИОНАЛЬНЫЙ СТАНДАРТ ПЕДАГОГА

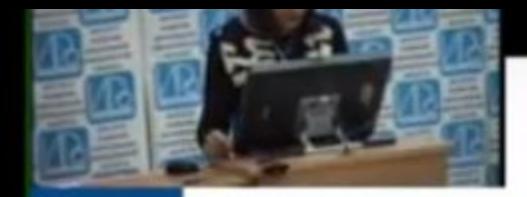

### Этапы формирования и введения НСУР

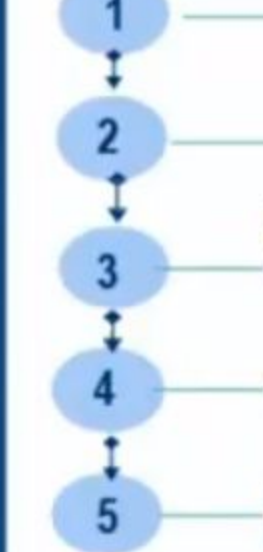

www.irro.ru

Проект по модернизации педагогического образования

Внедрение новой модели аттестации

Разработка механиямов оценки профессиональных компетенций учителя (предметные, методические, психолого- педагогические, коммуникативные компетенции)

Совершенствование системы повышения квалификации

Анализ ситуации по повышению престижа учительской профессии (с целью внесения изменений в систему наград и поощрений)

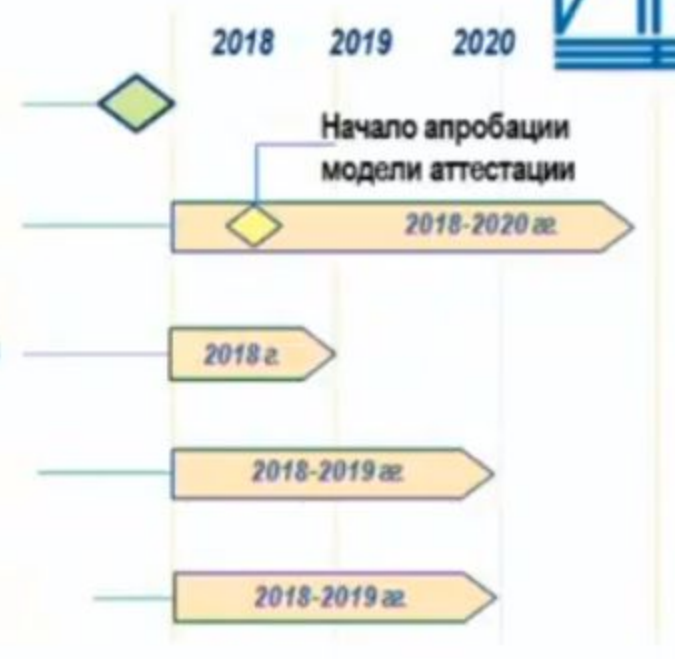

Приказ Министерства образования и науки РФ от 26 июля 2017 г. N 703 "Об утверждении Плана мероприятий ("дорожной карты garant1://71641920.0/ Ва образования и науки Российской Федерации по формированию и введению национальной системы учительского роста"

#### Расширенное заседание регионального учебно-методического объединения

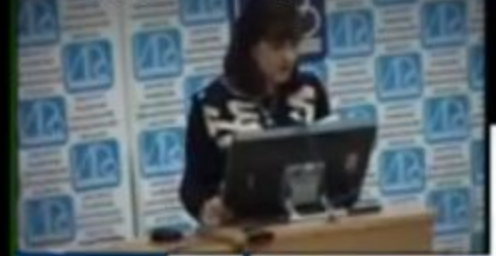

Чтобы выйти из полноэкранного режима, нажмите | Esc |

#### Региональная модель учительского роста

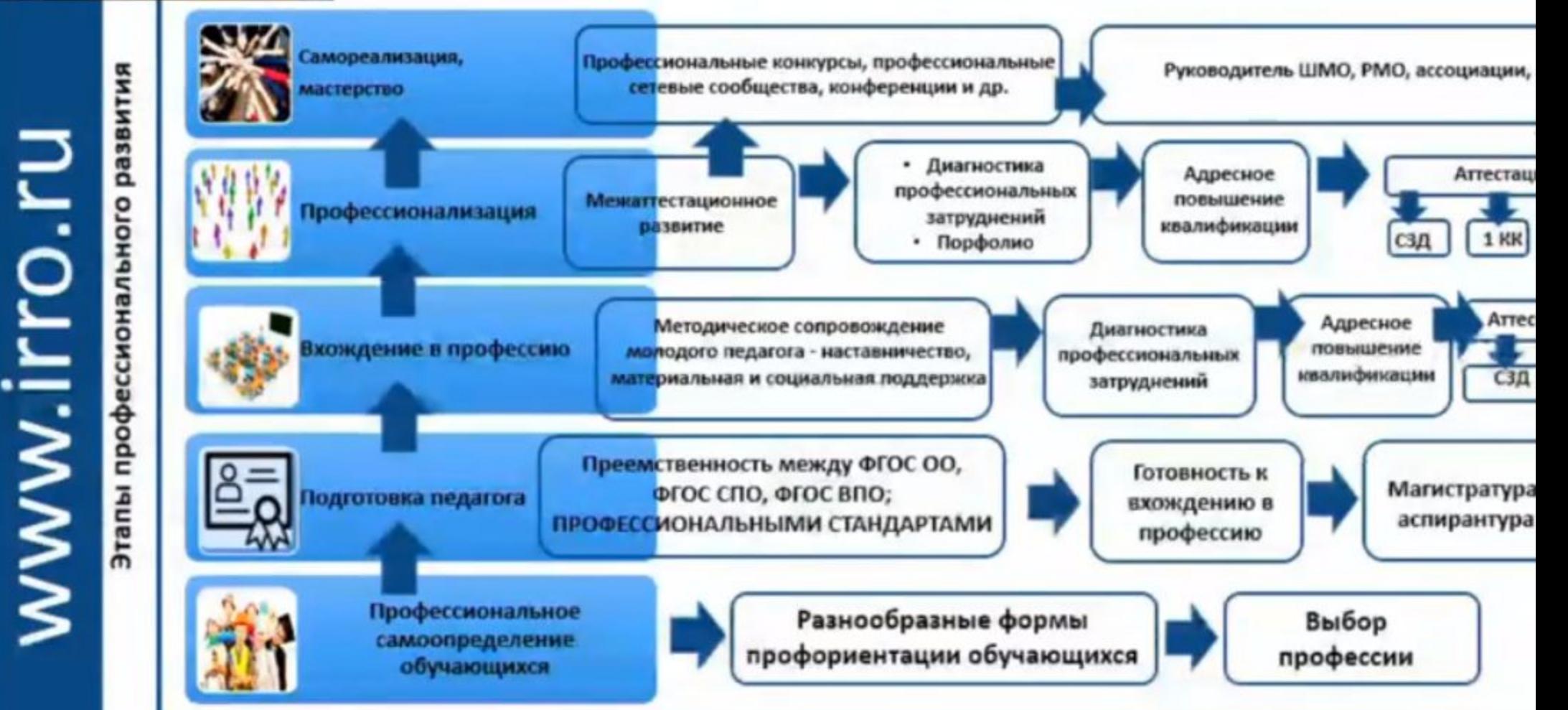

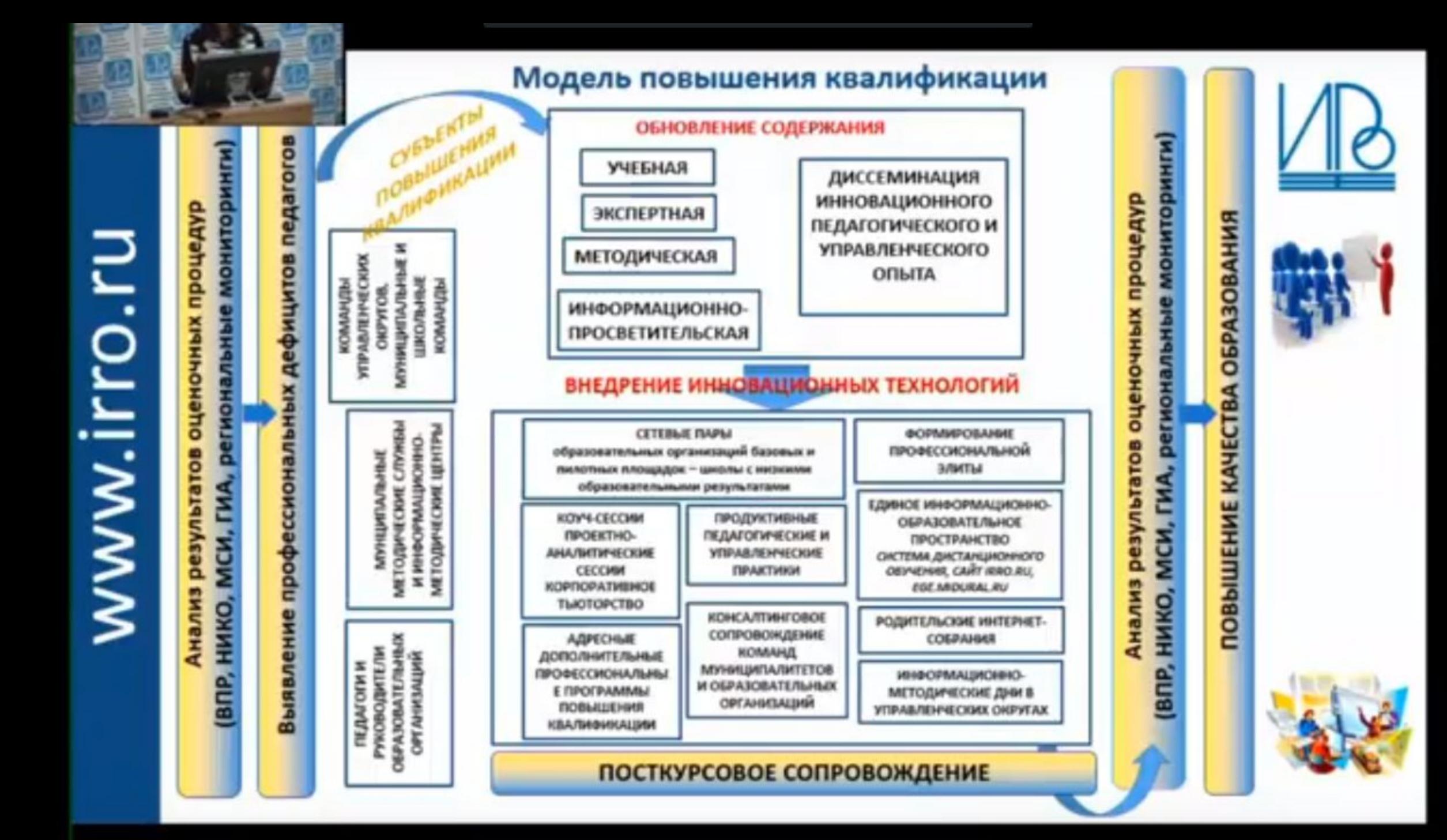

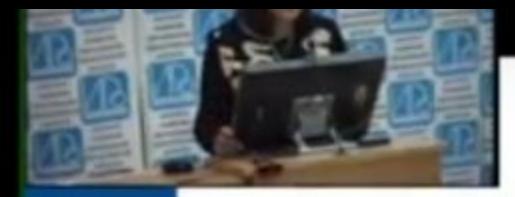

#### Анализ результатов ВПР, ОГЭ, ЕГЭ:

затруднения выпускников - профессиональные дефициты педагогов

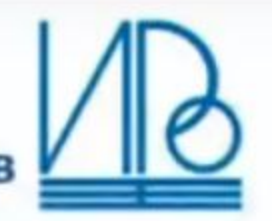

#### ЗАТРУДНЕНИЯ ОБУЧАЮЩИХСЯ

Комплексный характер заданий требует активизации деятельности обучающихся, в основе которой лежат универсальные учебные действия

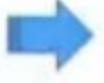

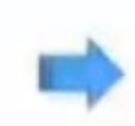

Работа с текстом

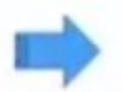

Развитие навыков смыслового чтения

Нестандартные уточнения к формулировкам заданий, изменение задания, изменение в способах действий

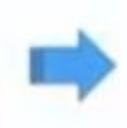

Развитие у школьников креативности, критического мышления

ЗАТРУДНЕНИЯ ПЕДАГОГОВ

Сопоставление типов заданий, вопросов с заданиями, с вопросами УМК, подбор дидактического материала

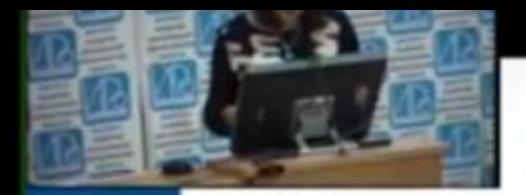

#### Метапредметные дефициты обучающихся

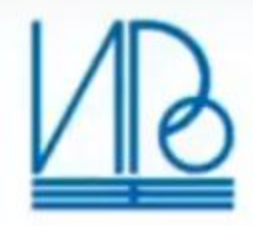

Умение осознанно использовать речевые средства в соответствии с задачей коммуникации

Умение самостоятельно выбирать основания для классификации

Умение устанавливать причинно-следственные связи, строить логическое рассуждение, создавать обобщения

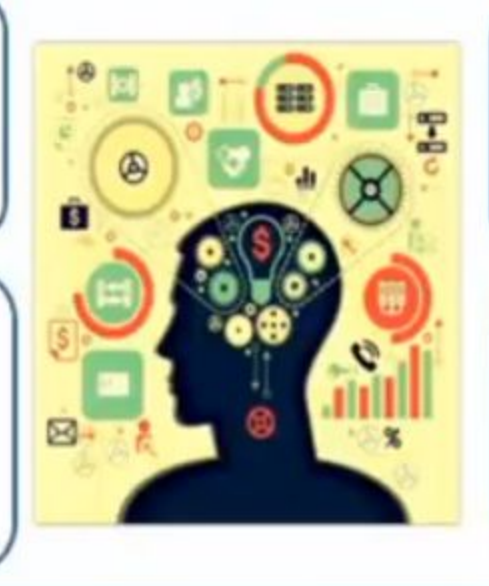

Смысловое чтение, выделение главного и второстепенного, сравнение

Владение основами самоконтроля, самооценки

Владение основами осуществления осознанного выбора в учебной и познавательной деятельности

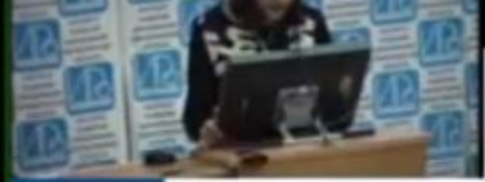

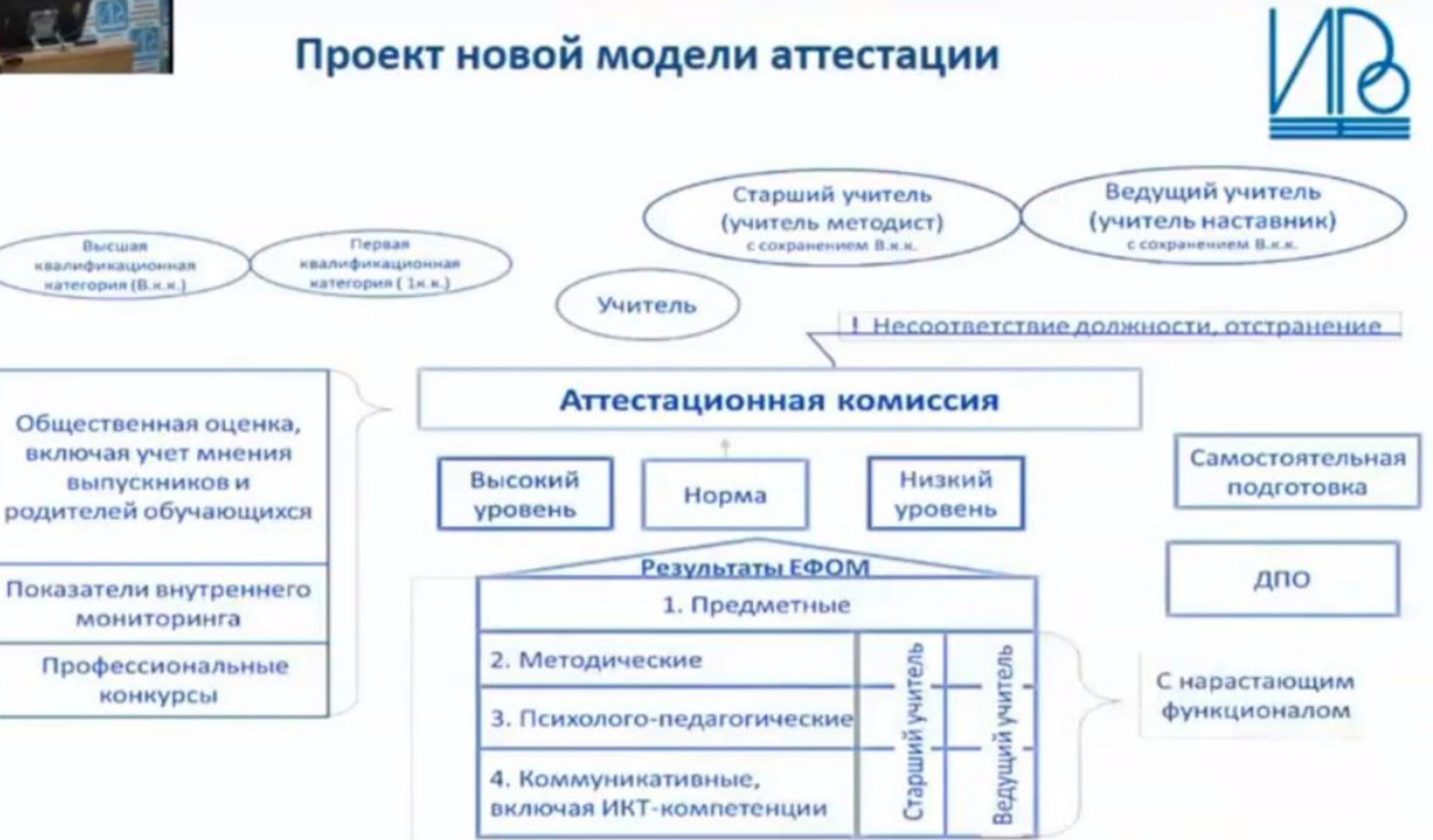

www.irro.ru

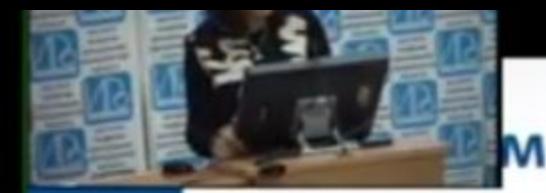

# между квалификационной категорией учителя и результатами обучающихся

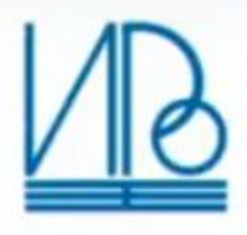

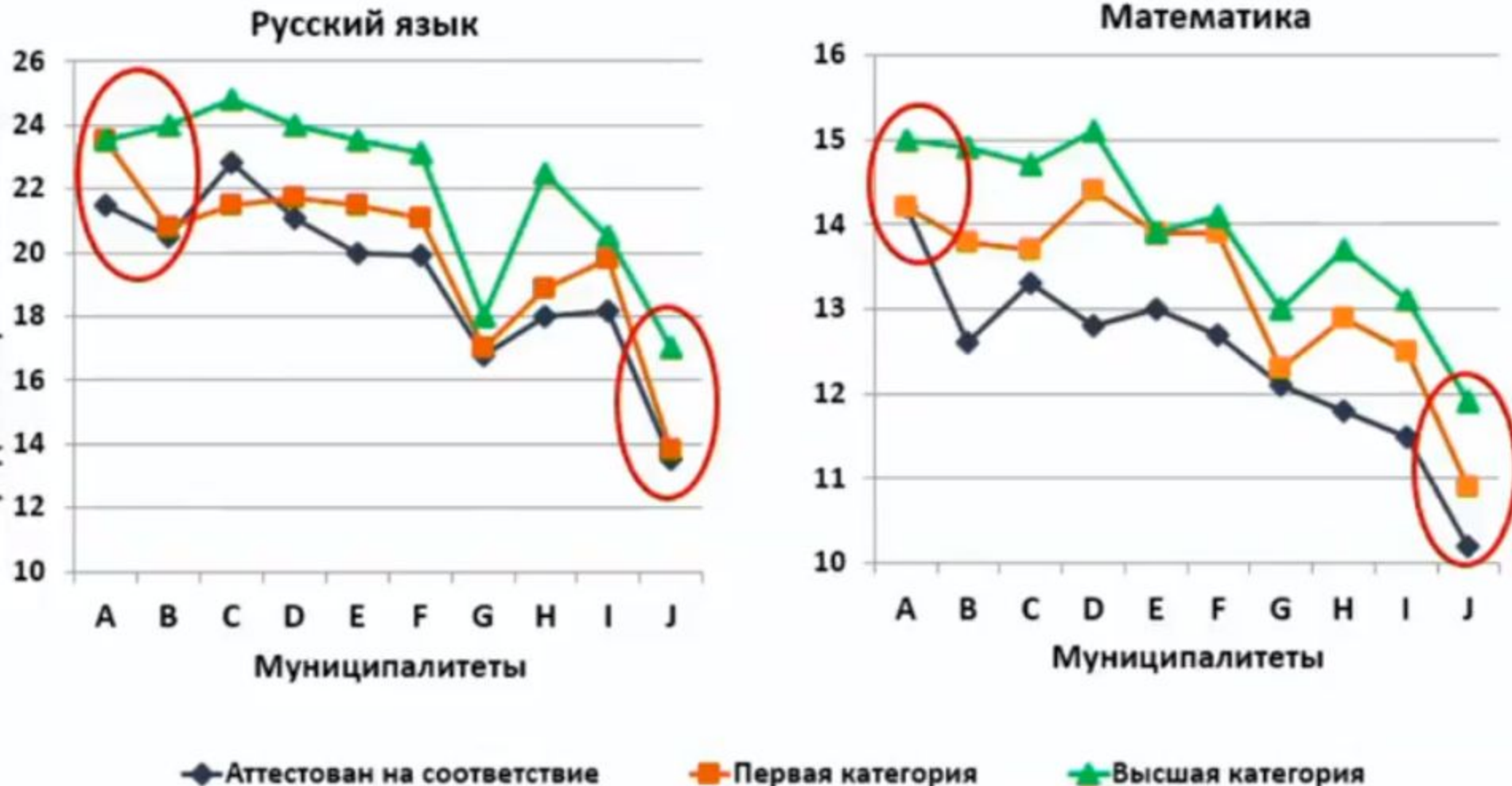

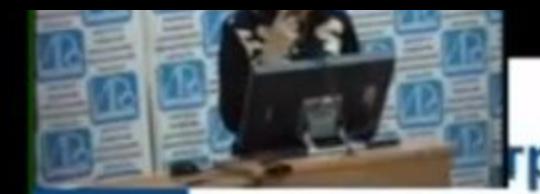

#### груктура электронного портфолио педагога

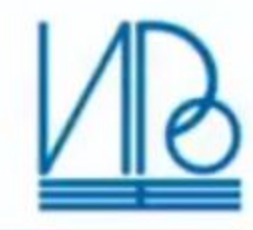

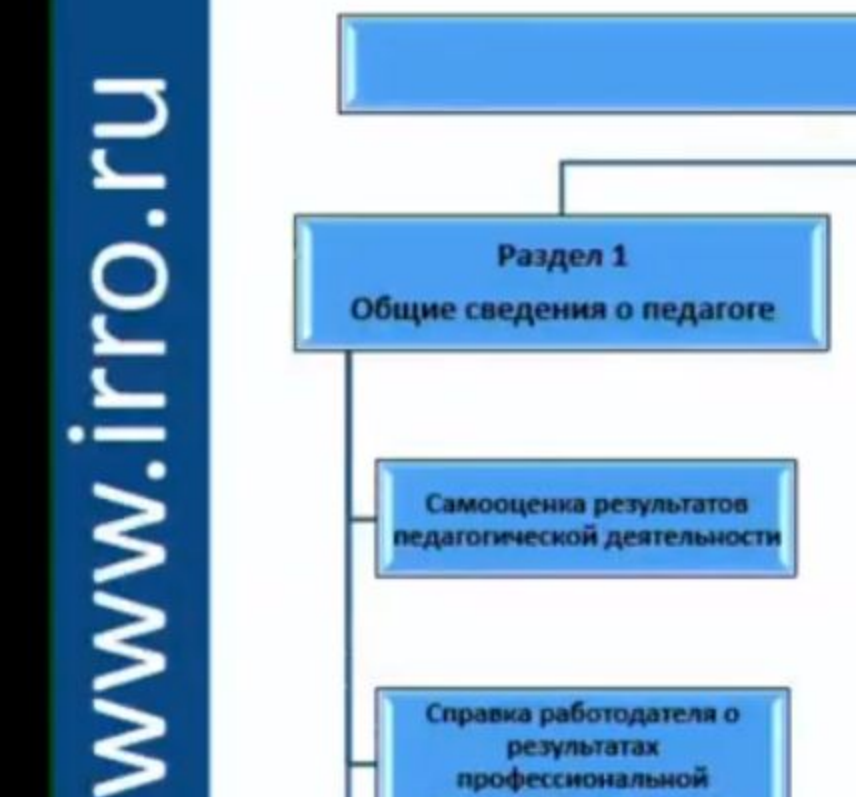

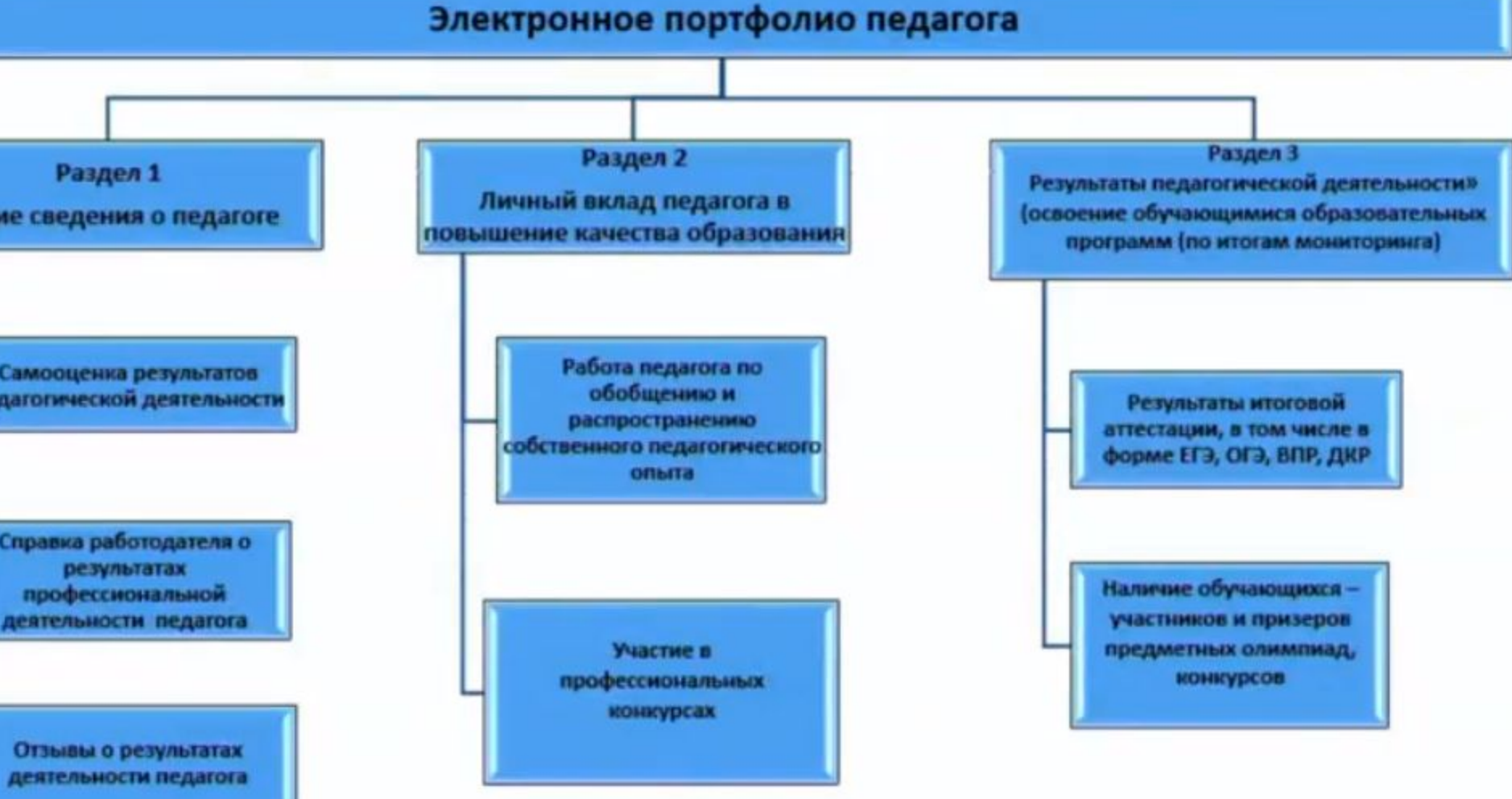

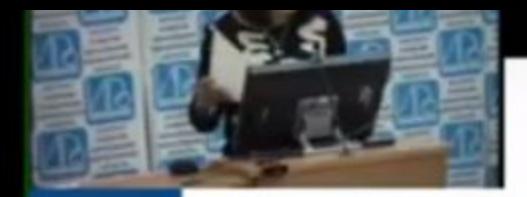

# Этапы становления РСОКО

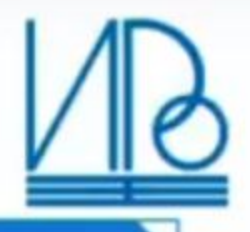

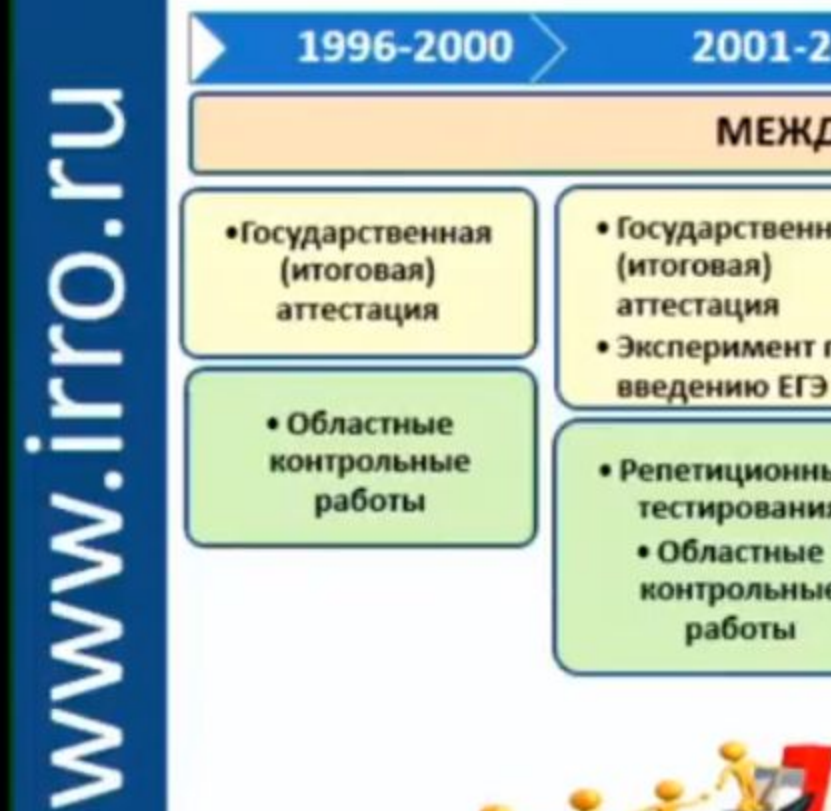

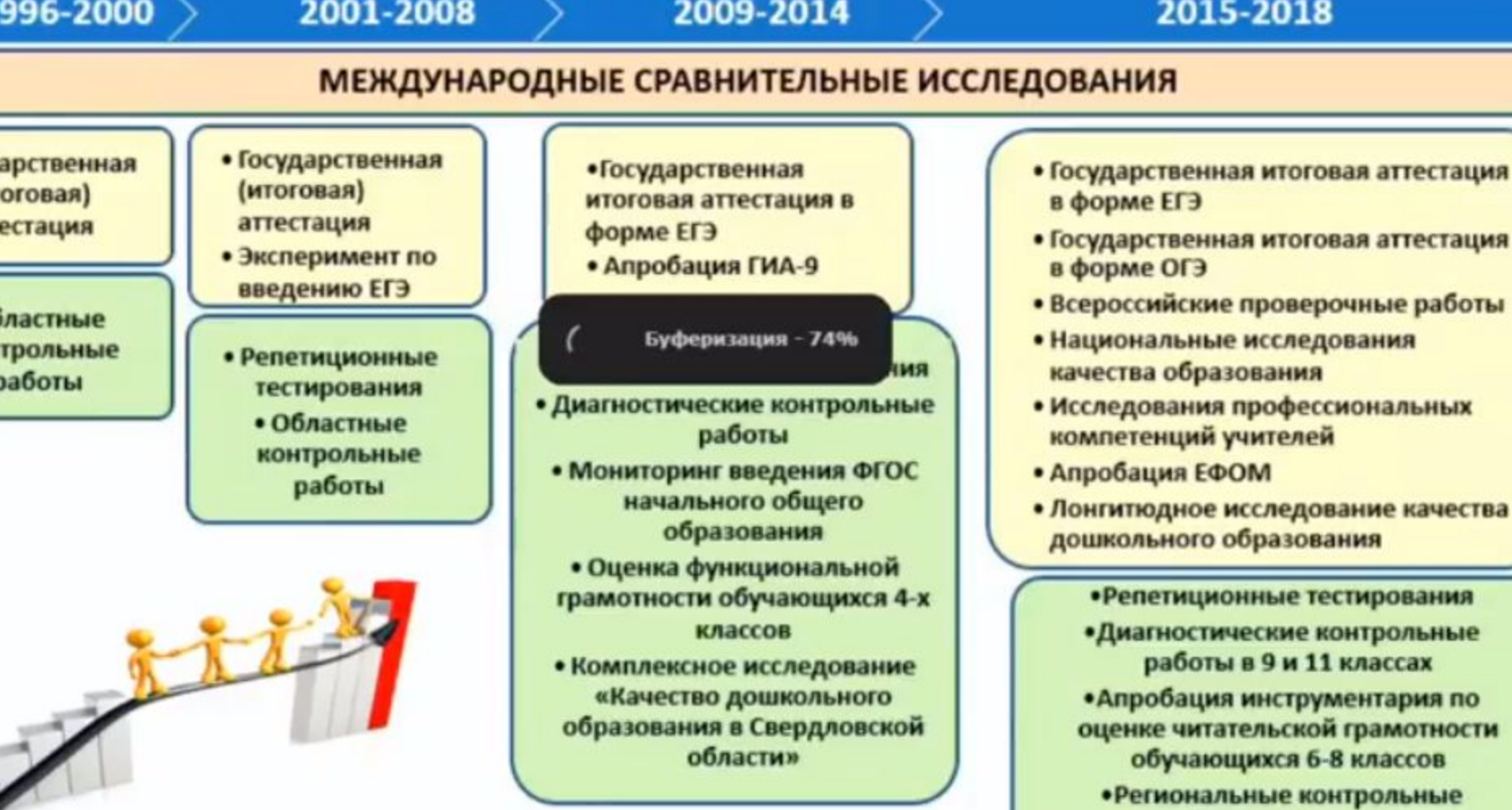

работы в 5-8 классах

# WWW.Irro.ru

Этапы профессионального развития

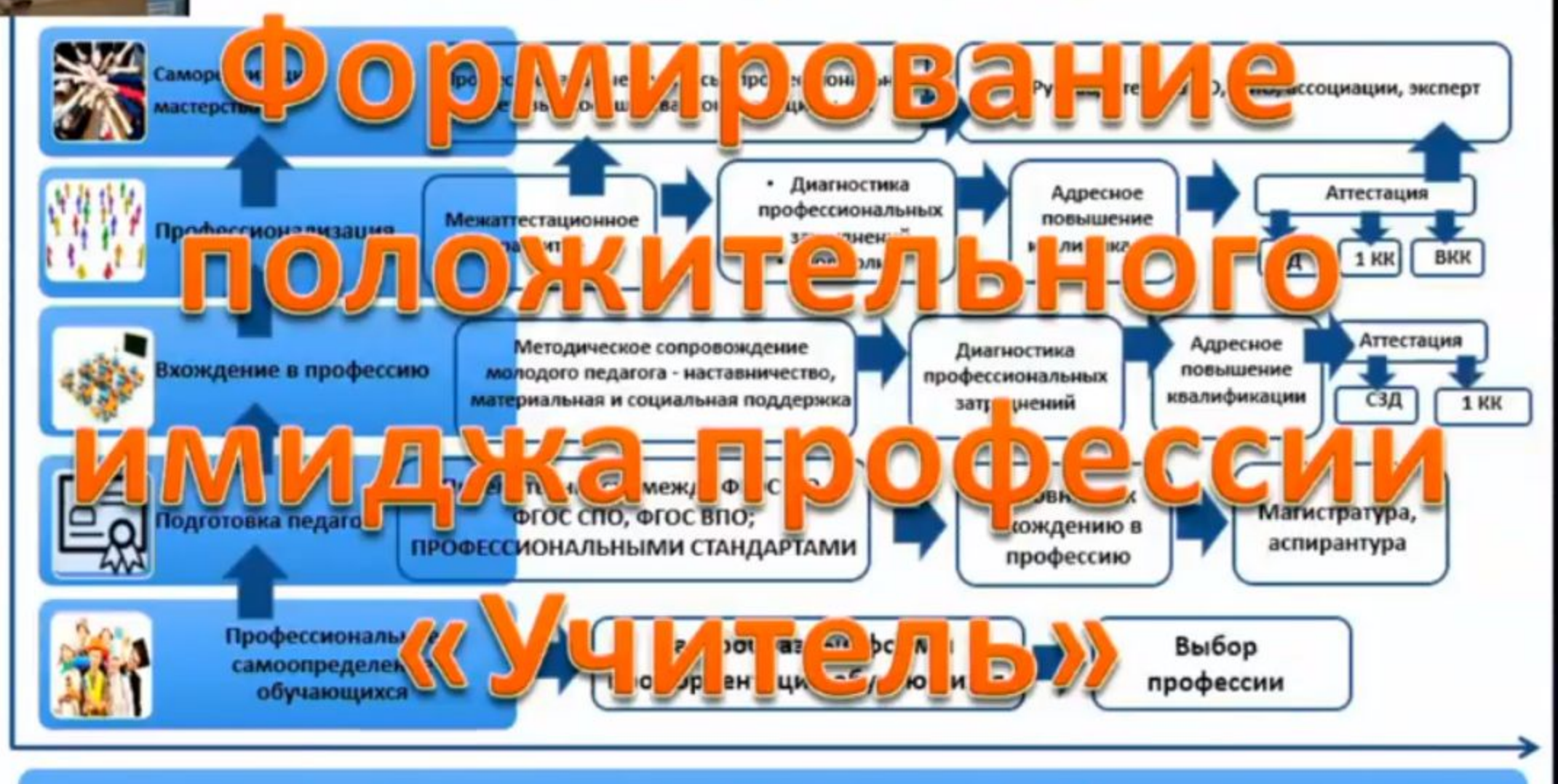

Региональная модель учительского роста

#### ИНФОРМАЦИОННАЯ СИСТЕМА СИСТЕМА ОЦЕНКИ КАЧЕСТВА ОБРАЗОВАНИЯ